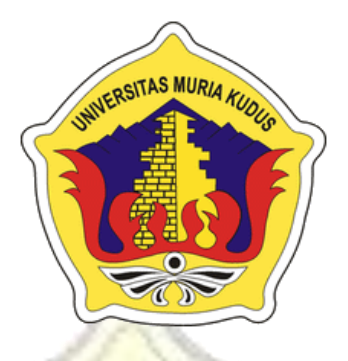

#### **LAPORAN SKRIPSI**

rs illur

# <span id="page-0-0"></span>**SISTEM INFORMASI GEOGRAFIS BERBASIS WEB UNTUK PEMETAAN TEMPAT KOST DI SEKITAR PERGURUAN TINGGI DI KABUPATEN JEPARA**

## **FERDINAN LAILY NIZAM NIM. 201251064**

**DOSEN PEMBIMBING Mukhamad Nurkamid, S.Kom, M.Cs Tutik Khotimah, M.Kom**

**PROGRAM STUDI TEKNIK INFORMATIKA FAKULTAS TEKNIK UNIVERSITAS MURIA KUDUS 2017**

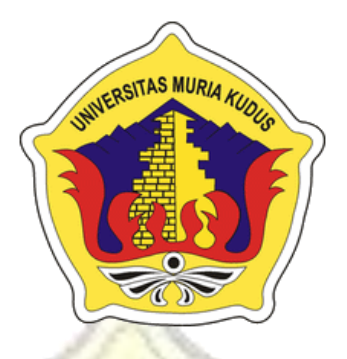

### **LAPORAN SKRIPSI**

**ITAS MURLA** 

# <span id="page-1-0"></span>**SISTEM INFORMASI GEOGRAFIS BERBASIS WEB UNTUK PEMETAAN TEMPAT KOST DI SEKITAR PERGURUAN TINGGI DI KABUPATEN JEPARA**

## **FERDINAN LAILY NIZAM NIM. 201251064**

**DOSEN PEMBIMBING Mukhamad Nurkamid, S.Kom, M.Cs Tutik Khotimah, M.Kom**

**PROGRAM STUDI TEKNIK INFORMATIKA FAKULTAS TEKNIK UNIVERSITAS MURIA KUDUS 2017**

ii

## **HALAMAN PERSETUJUAN**

# <span id="page-2-1"></span><span id="page-2-0"></span>SISTEM INFORMASI GEOGRAFIS BERBASIS WEB UNTUK PEMETAAN TEMPAT KOST DI SEKITAR PERGURUAN TINGGI DI KABUPATEN **JEPARA**

# **FERDINAN LAILY NIZAM** NIM. 201251064

Kudus, 22 Desember 2016

Menyetujui,

Pembimbing Utama,

Mukhamad Nurkamid, S.Kom, M.Cs

NIDN. 0620068302

Pembimbing Pendamping,

Tutik Khotimah, M.Kom NIDN. 0608068502

Mengetahui Koordinator Skripsi/Tugas Akhir

Muhammad Imam Ghozali/ S.Kom, M.Kom NIDN. 0618058602

## **HALAMAN PENGESAHAN**

# SISTEM INFORMASI GEOGRAFIS BERBASIS WEB UNTUK PEMETAAN TEMPAT KOST DI SEKITAR PERGURUAN TINGGI DI KABUPATEN **JEPARA**

### FERDINAN LAILY NIZAM NIM. 201251064

Kudus, 20 Januari 2017

Menyetujui,

Ketua Penguji,

a Fiati, ST, M.Cs NIDN. 0604047401

Anggota Penguji I,

Anastasya Latubessy, S.Kom, M.Cs NIDN. 0604048702

Anggota Penguji II,

Mukhamad Nurkamid, S.Kom, M.Cs NIDN. 0620068302

Mengetahui

Ka. Prodi Teknik Informatika

Ahmad Jazuli, M.Kom NIDN. 0406107004

Dekan Fakultas Teknik

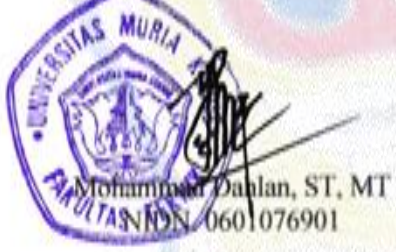

## PERNYATAAN KEASLIAN

<span id="page-4-0"></span>Saya yang bertanda tangan dibawah ini :

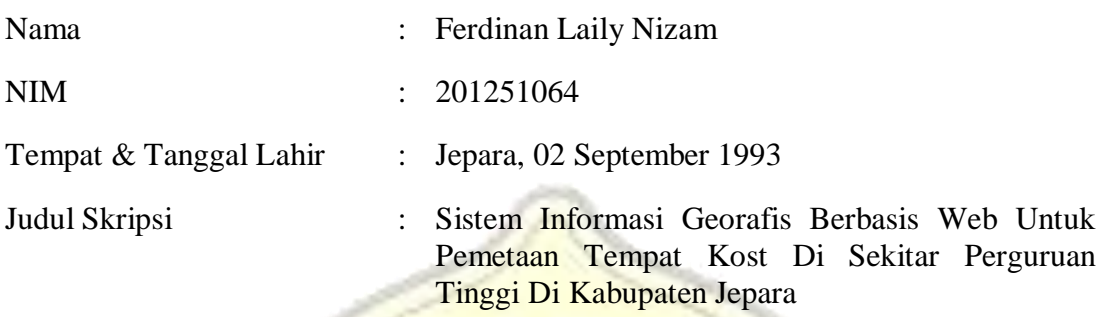

Menyatakan dengan sebenarnya bahwa penulisan Sistem Informasi Georafis Berbasis Web Untuk Pemetaan Tempat Kost Di Sekitar Perguruan Tinggi Di Kabupaten Jepara ini berdasarkan hasil penelitian, pemikiran dan pemaparan asli dari saya sendiri, baik untuk naskah laporan maupun kegiatan lain yang tercantum sebagai bagian dari Skripsi ini. Seluruh ide, pendapat, atau materi dari sumber lain telah dikutip dalam Skripsi dengan cara penulisan referensi yang sesuai.

Demikian pernyataan ini saya buat dengan sesungguhnya dan apabila di kemudian hari terdapat penyimpangan dan ketidakbenaran dalam pernyataan ini, maka saya bersedia menerima sanksi akademik berupa pencabutan gelar dan sanksi lain sesuai dengan peraturan yang berlaku di Universitas Muria Kudus.

Demikian pernyataan ini saya buat dalam keadaan sadar tanpa paksaan dari pihak manapun.

O. Kudus, 22Desember 2016 Yang memberi pernyataan, *Materai 6000*

Ferdinan Laily Nizam NIM. 201251064

#### **Sistem Informasi Georafis Berbasis Web Untuk Pemetaan Tempat Kost Di Sekitar Perguruan Tinggi Di Kabupaten Jepara**

Nama mahasiswa : Ferdinan Laily Nizam NIM : 201251064 **Pembimbing** 

- 1. Mukhamad Nurkamid, S.Kom, M.Cs
- 2. Tutik Khotimah, M.Kom

#### **RINGKASAN**

TAS MUA

<span id="page-5-0"></span>Selama ini dalampencarian tempatkost para mahasiswa mendapatkan informasi hasil dari komunikasi antar teman, ini diakibatkan karena belum ada sistem informasi yang menyediakan informasi tentang kost. Pemilik kost mempublikasikan kostnya masih dalam bentuk sehelai kertas yang berupa brosur dan pamflet, sehingga mengakibatkan mahasiswa tidak dapat menemukan informasi kost yang sesuai keinginan mereka.

Sistem informasi dan pemetaaan lokasi tempat kost di Kabupaten Jepara dapat memberikan informasi kepada masyarakat khususnya mahasiswa dan calon mahasiswa. Dengan menggunakan *Google Maps API*untuk memudahkan pencarian tempat kost dengan bentuk peta digital.

Dalam Perancangan dan pengembangan sistem, penulis menggunakan metode *Waterfall* dan pencarian data kost di peroleh dari observasi, interview atau wawancara langsung pada pemilik kost. Hasil dari penelitian ini memberikan informasi tempat kost disekitar perguruan tinggi di Kabupaten Jepara berbasis Web.

Kata Kunci*:* SIG, Tempat Kost, Perguruan Tinggi, Jepara.

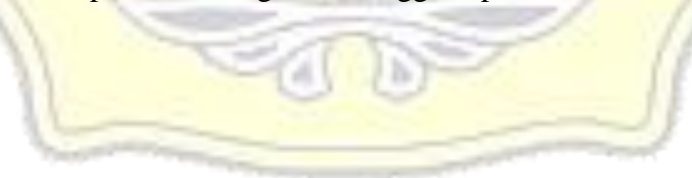

#### *Geographic Information System Web-based for Mapping Points Kost Nearby Universities In the district of Jepara*

*Student Name* : Ferdinan Laily Nizam *Student Identity Number* : 201251064 *Supervisor* :

- 1. Mukhamad Nurkamid, S.Kom, M.Cs
- 2. Tutik Khotimah, M.Kom

#### *ABSTRACT*

<span id="page-6-0"></span>*During this time in search of a boarding students get information on the results of communication between friends, nini caused because there is no information system that provides information about boarding. Owners boarding publish kostnya still in the form of a sheet of paper in the form of brochures and pamphlets, resulting in students not able to find information about the boarding house as they wish.* 

*Information systems and mapping the location of boarding places in the district of Jepara can provide information to the public, especially students and prospective students. By using the Google Maps API to facilitate the search for a boarding house with a form of digital maps.* 

*In the design and development of systems, writer using the Waterfall method boarding and searching data obtained from observation, interviews or direct interviews with the owner of the boarding house. The results of this study will be to provide information around the boarding house where college in Jepara regencybased Web.*

*Keywords: SIG, Kost, Universities, Jepara.*

### **KATA PENGANTAR**

<span id="page-7-0"></span>Puji syukur kehadirat Allah SWT karena atas Rahmat dan Hidayah-Nya penulis mampu menyelesaikan penyusunan Skripsi ini dengan judul "SISTEM INFORMASI GEOGRAFIS BERBASIS WEB UNTUK PEMETAAN TEMPAT KOST DI SEKITAR PERGURUAN TINGGI DI KABUPATEN JEPARA".

Skripsi ini disusun guna melengkapi salah satu persyaratan untuk memperoleh Gelar Kesarjanaan Program Study Teknik Informatika Fakultas Teknik Universitas Muria Kudus. Pada kesempatan ini penulis ingin menyampaikan rasa terima kasih yang sebesar – besarnya kepada:

- 1. Bapak Dr.Suparnyo, SH, MS selaku Rektor Universitas Muria Kudus.
- 2. Bapak Mohammad Dahlan, ST, MT, selaku Dekan Fakultas Teknik Universitas Muria Kudus.
- 3. Bapak Ahmad Jazuli, M.Kom, selaku Ketua Program Studi Teknik Informatika Universitas Muria Kudus.
- 4. Bapak Mukhamad Nurkamid, S.Kom, M.Cs selaku pembimbing Skripsi penulis.
- 5. Ibu Tutik Khotimah, M.Kom selaku pembimbing Skripsi penulis.
- 6. Kedua orang tua tercinta dan adik yang selalu mendo'akan dan memberi dukungan serta semangat.
- 7. Semua teman-teman Teknik Informatika angkatan 2012 yang tidak dapat saya sebutkan satu persatu yang telah membantu dan memberi saran serta semangat.
- 8. Semua pihak yang telah membantu penyusunan skripsi ini yang tidak bisa penulis sebutkan satu persatu.

Penulis menyadari sepenuhnya bahwa dalam penyusunan skripsi ini masih terdapat banyak kekurangan, untuk itu penulis mengharap kritik dan saran dari berbagai pihak untuk sempurnanya sebuah karya tulis. Selain itu penulis juga berharap semoga karya tulis ini dapat memberikan manfaat bagi semua.

> Kudus, 22 Desember 2016 Penulis

<span id="page-8-0"></span>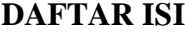

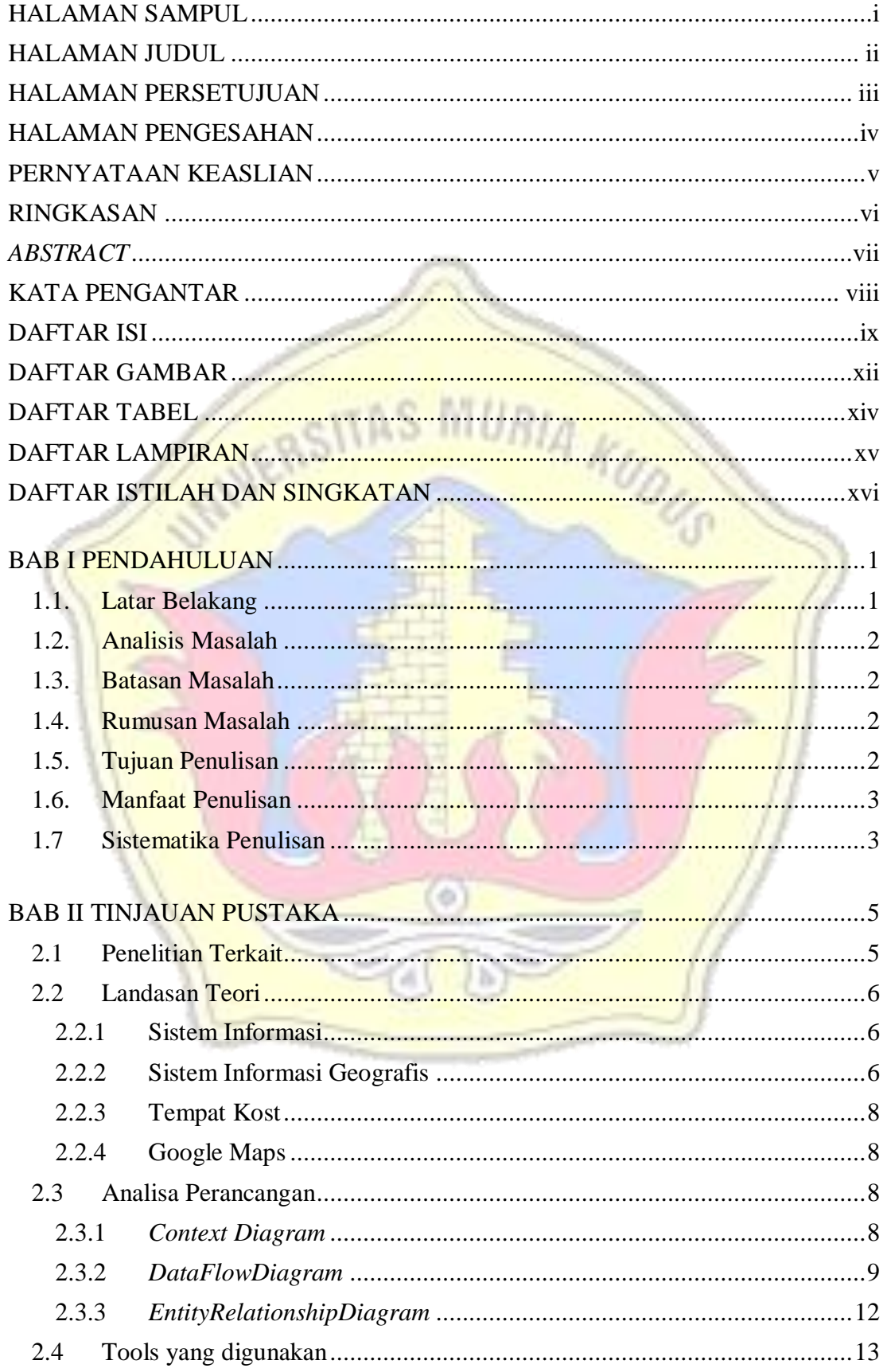

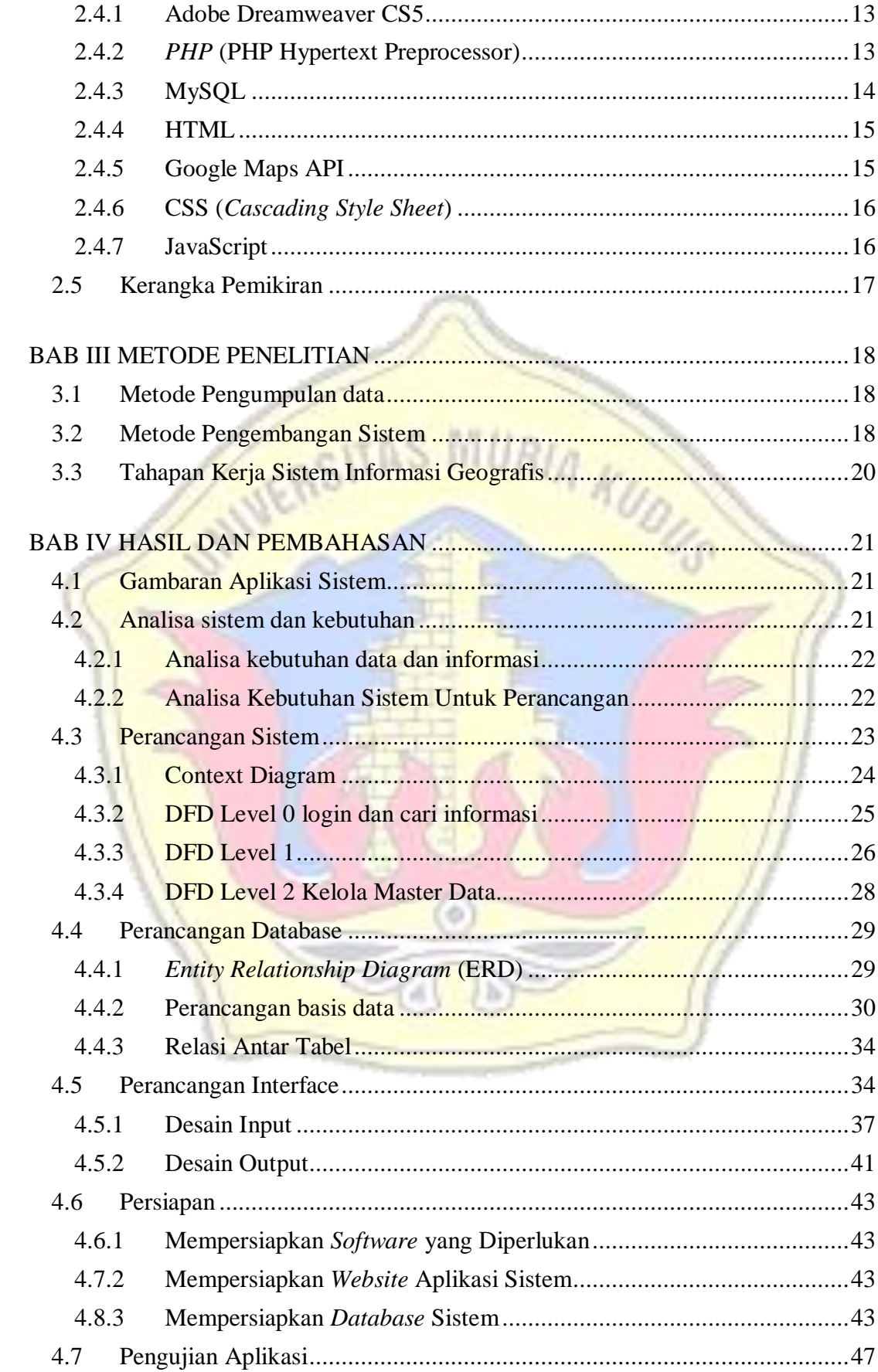

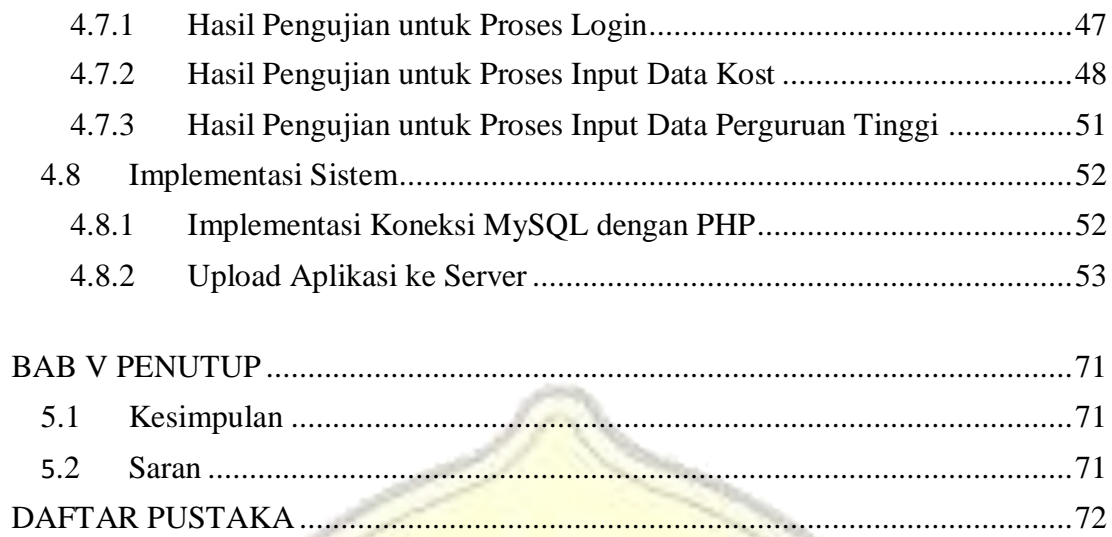

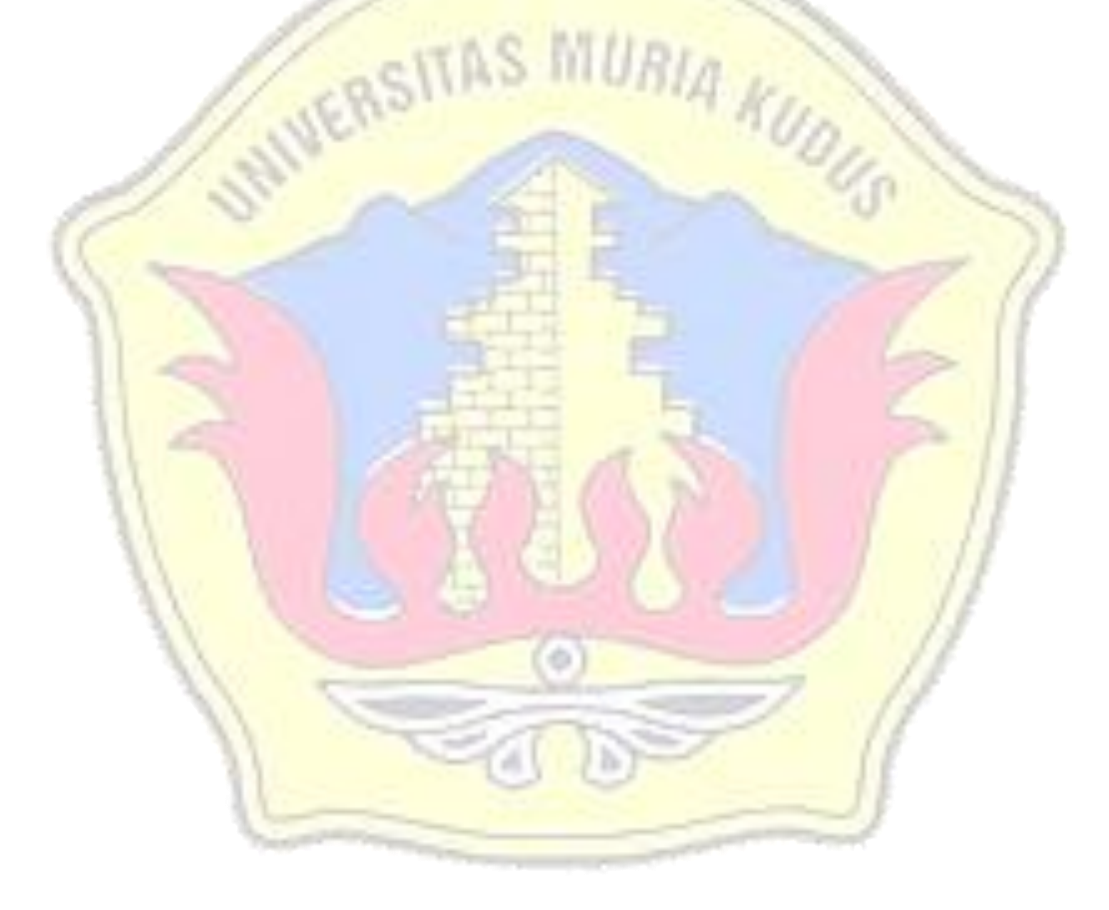

#### **DAFTAR GAMBAR**

<span id="page-11-0"></span>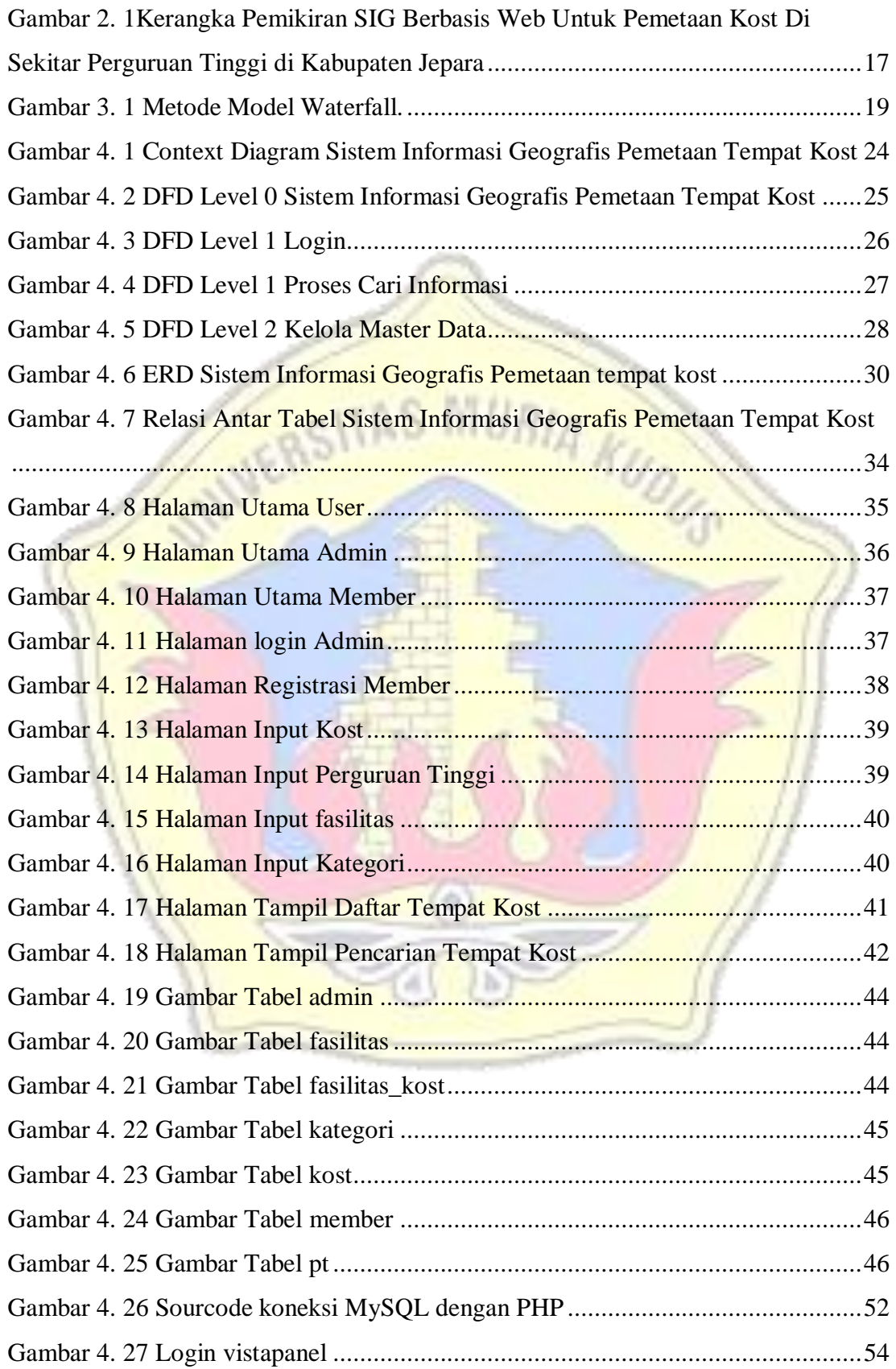

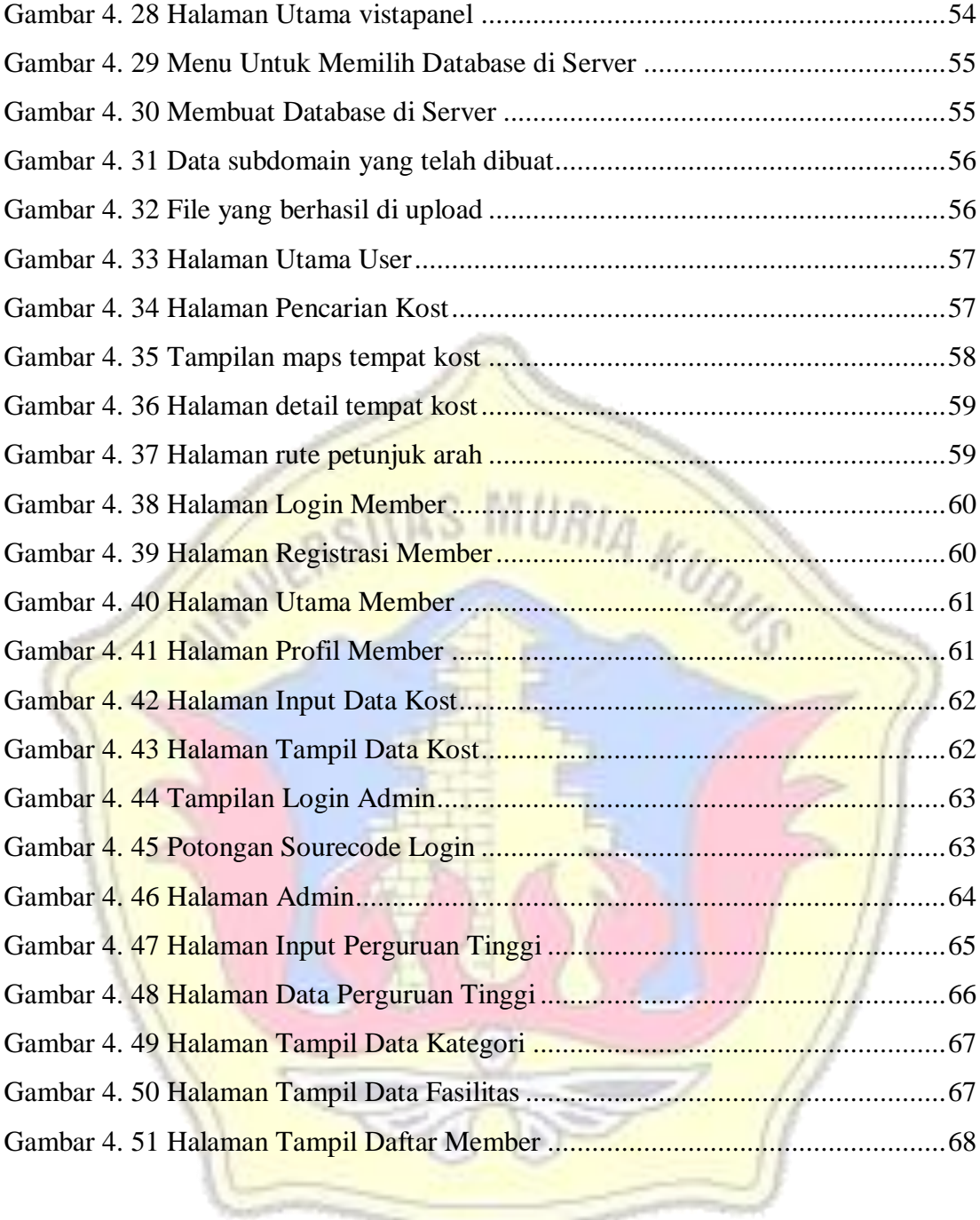

٦

**CONTRACTOR** 

#### **DAFTAR TABEL**

<span id="page-13-0"></span>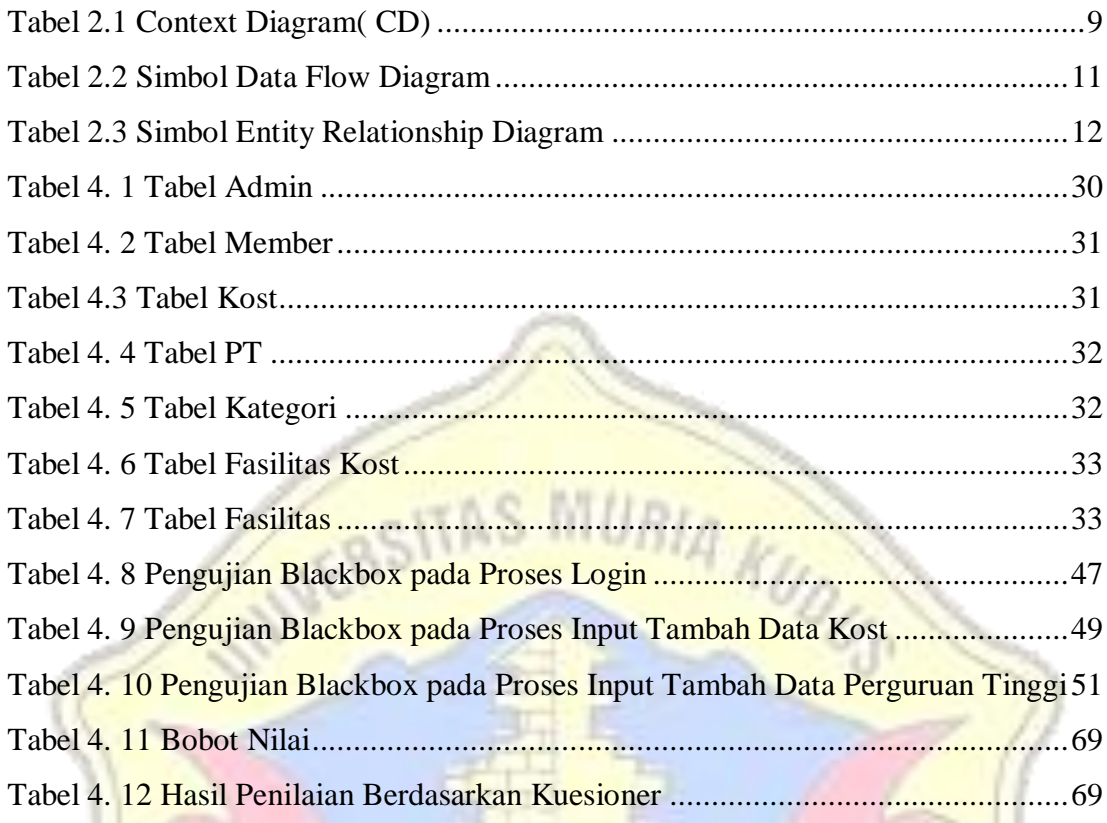

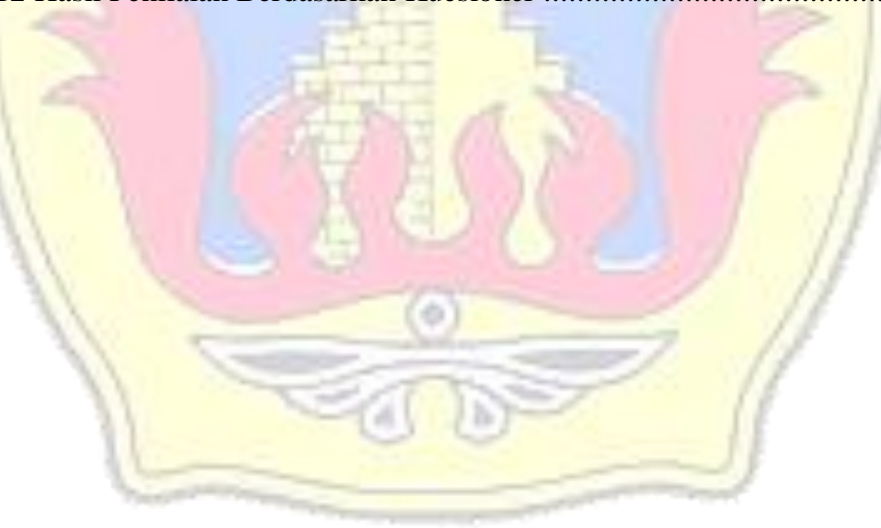

#### **DAFTAR LAMPIRAN**

- <span id="page-14-0"></span>Lampiran 1 Biotata Penulis
- Lampiran 2 Lembar Kuesioner
- Lampiran 3 Buku Konsultasi Skripsi
- Lampiran 4 Lembar Revisi Sidang

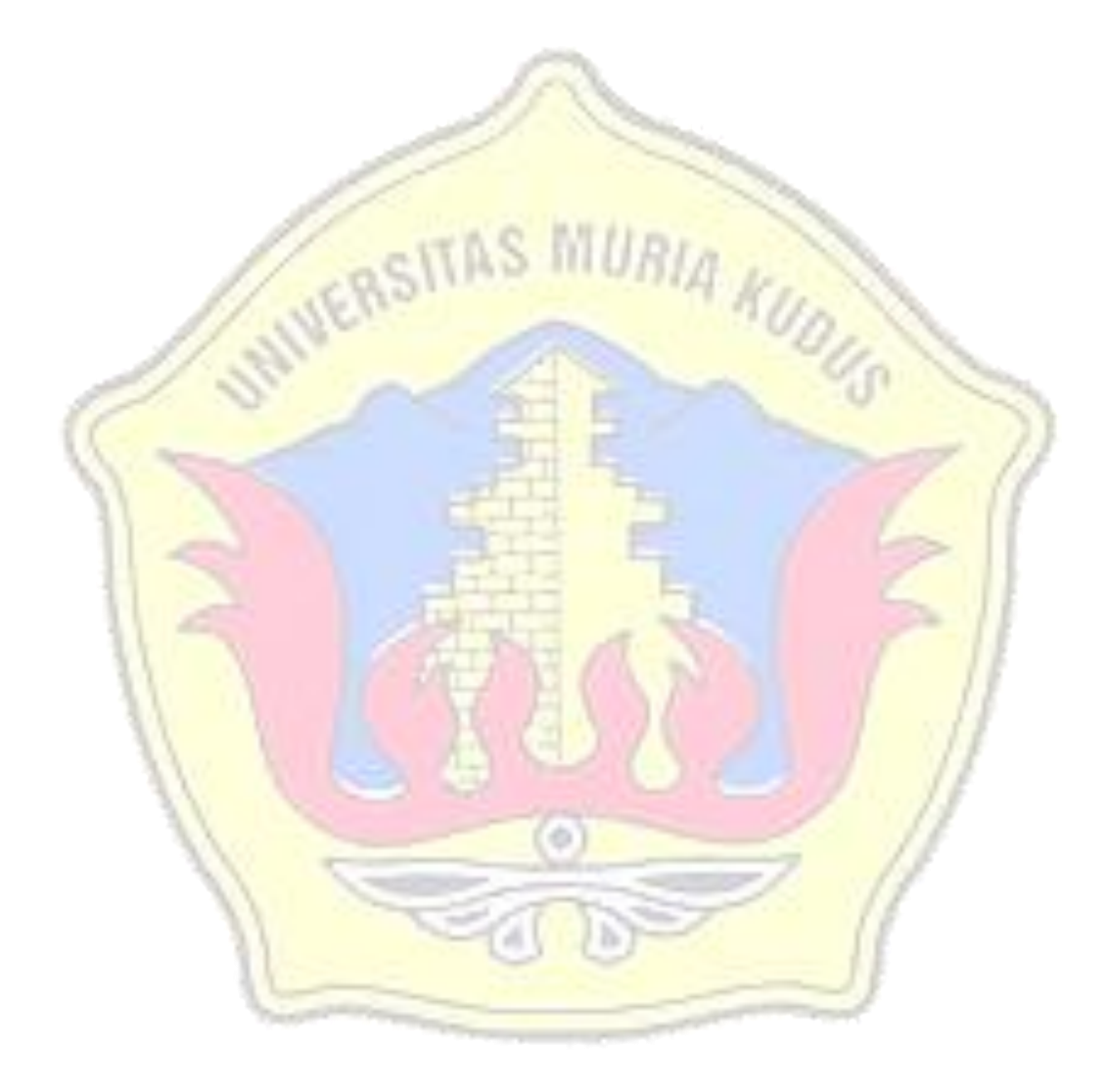

#### **DAFTAR ISTILAH DAN SINGKATAN**

- <span id="page-15-0"></span>SIG : Sistem Informasi Geografis
- DFD : Data flow diagram
- ERD : Entity Relationship Diagram
- HTML : Hypertext Markup Language
- PHP : PHP Hypertext Preprocessor
- API : Application Programming Interface
- CSS : Cascading Style Sheet

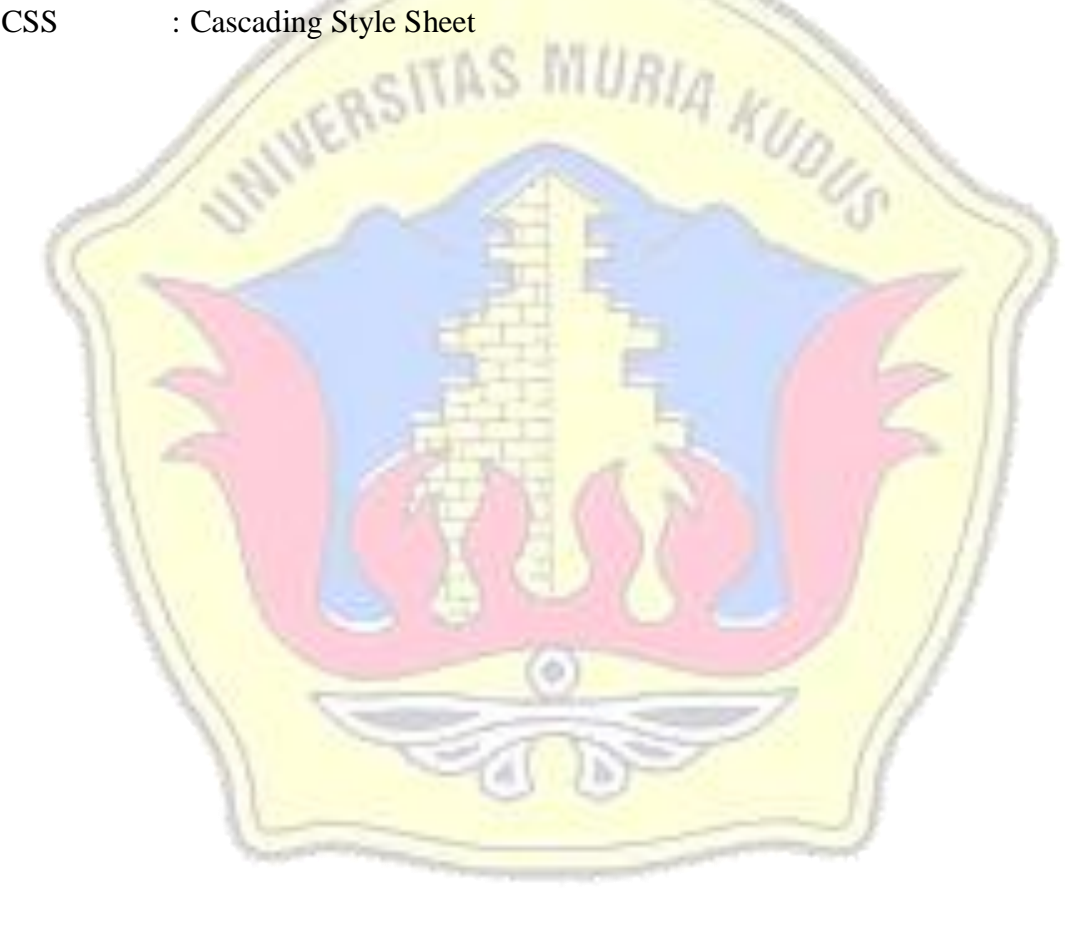